# CLI Engage: Integrated Digital Tools for All Caregivers of Children Birth to 5 years

Beth Van Horne, DrPH

Assistant Director of State Initiatives

Children's Learning Institute at UTHealth

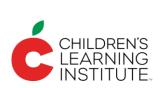

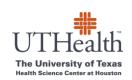

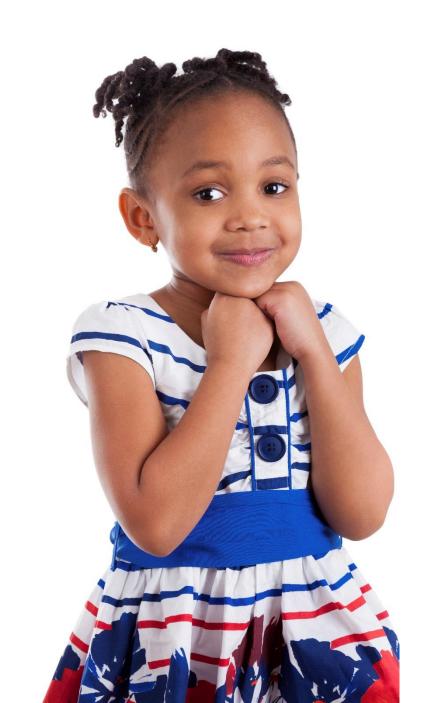

# What is the tool?

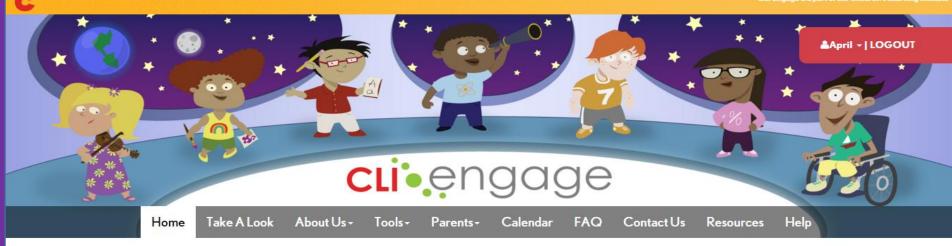

# WELCOME TO CLI ENGAGE!

CLI Engage is the comprehensive professional development platform for public school pre-k and Head Start teachers in Texas, providing free access to Texas School Ready tools and resources.

Learn more about us and register for access to our research-based tools.

CLI Engage **platform** was built in partnership with

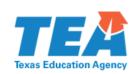

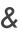

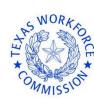

The **resources** on CLI
Engage were created
with additional support
from foundations and
federal grants.

# Resources Available on CLI Engage

# PROFESSIONAL DEVELOPMENT RESOURCES

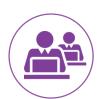

### **CIRCLE Courses**

Professional development courses on effective instructional practices

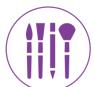

### **CIRCLE Activity Collections**

Scripted lessons tied to progress monitoring results

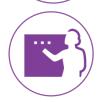

## **Video-based Coaching**

Video-based, personalized instructional feedback and goal setting

# DATA-DRIVEN INSTRUCTIONAL TOOLS

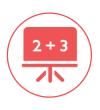

### **CIRCLE Progress Monitoring**

User-friendly progress monitoring that gives teachers immediate feedback about a child's progress and activities that will support further learning

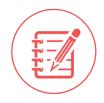

### **Classroom Observation Tools**

- Classroom Environmental Checklist
- Teacher Observation Tool for Coaches
- Teacher Observation Tool for Administrators

# **Areas of Expansion**

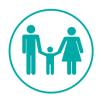

### **Home Resources**

Parent intervention programs and activities to increase responsiveness

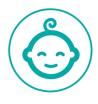

# Infant/Toddler Resources

Online courses and activities for infant & toddler teachers

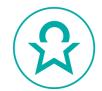

# Texas Kindergarten Entry Assessment (TX-KEA)

Comprehensive school readiness screener for Kindergartners

# PD Areas & Audience

# **Preschool Teachers**

- eCIRCLE
- CIRCLE CDA Training Program, Prek Endorsement\*
- Texas Prekindergarten Guidelines\*

# **Infant and Toddler Teachers**

- Play with Me Series
- Strategies for Early Education and Developmental Success (SEEDS)- remote coaching
- Texas Infant, Toddler, and Three-Year-Old Early Learning Guidelines Training\*
- CIRCLE CDA Training Program, Infant Toddler Endorsement\*

# **Home-based Providers**

• Beginning Education: Early Childcare at Home (BEECH)

# **Parents/ Families**

Play and Learning Strategies (PALS) – remote coaching

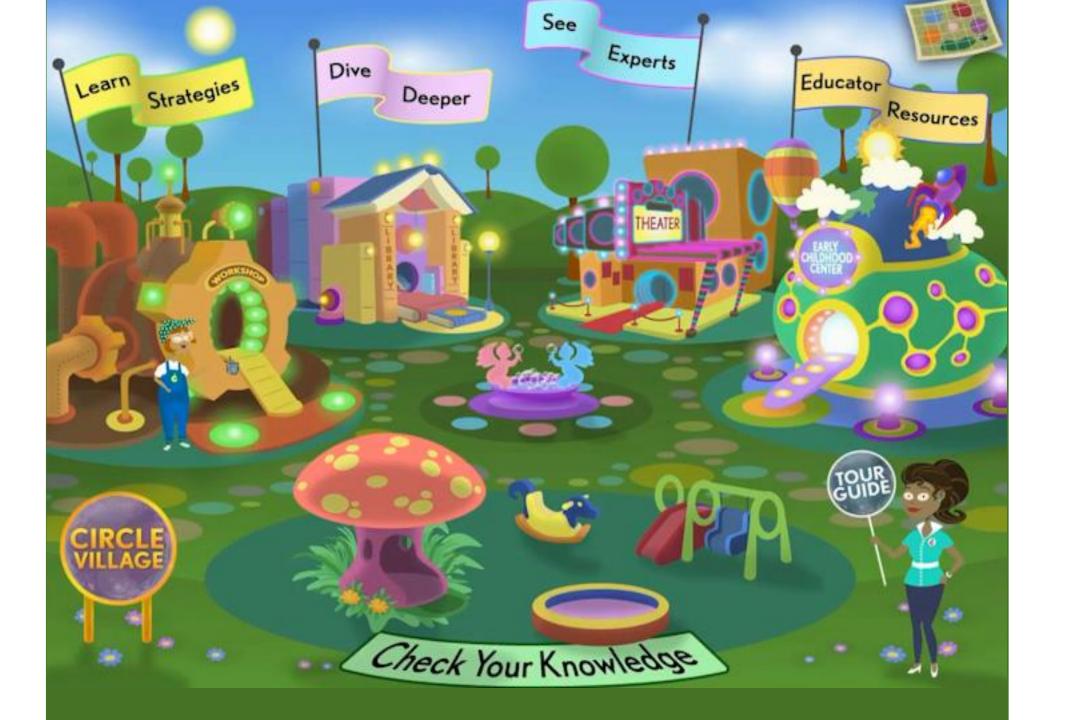

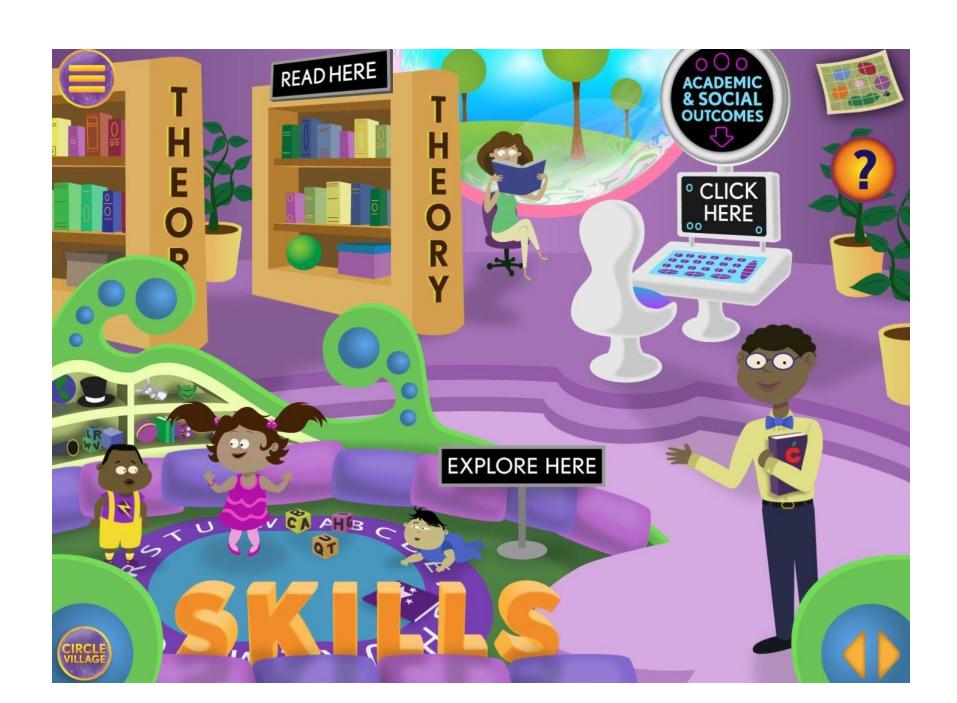

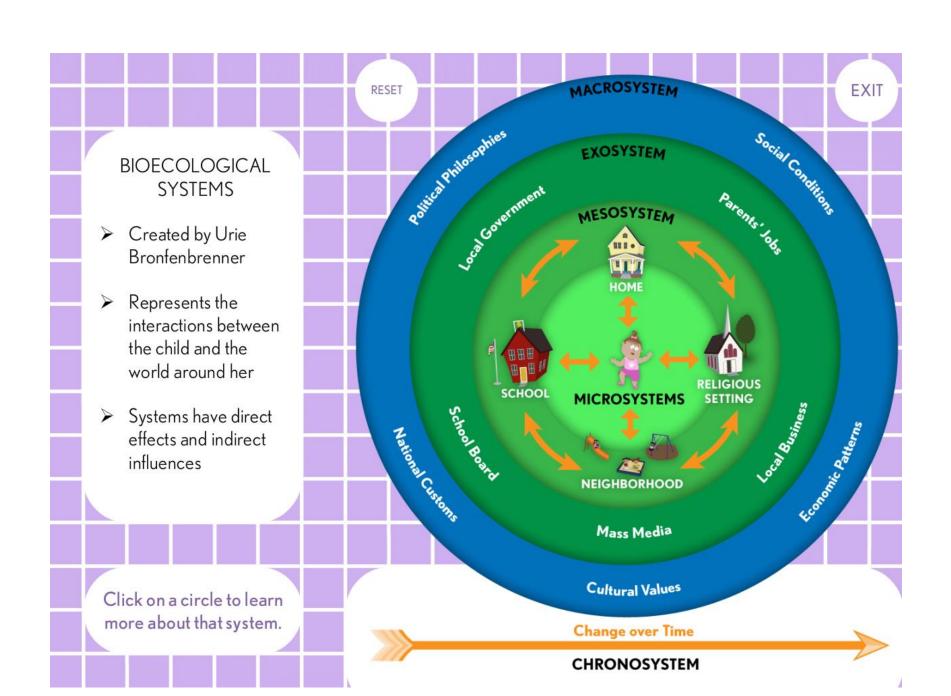

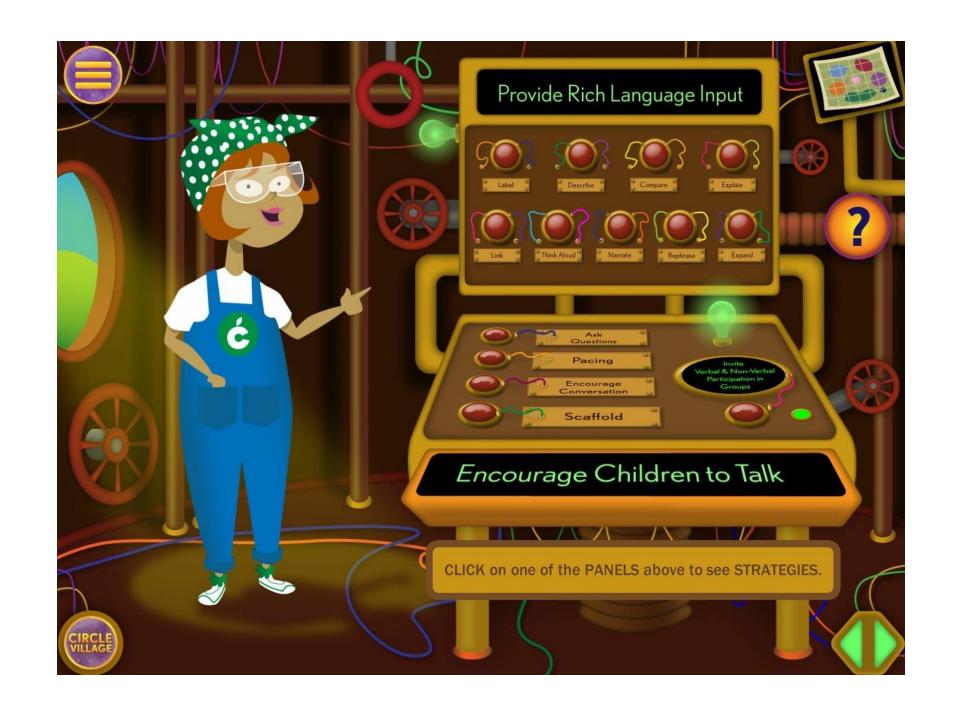

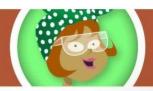

# **Providing Rich Language Input**

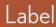

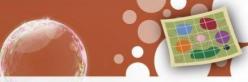

Labels are names for objects, concepts, and actions.

It is best to provide labels for objects when children are actively engaged with that object or in that action. Since they are already paying attention, children easily connect what you are saying to the appropriate object or action.

To help build children's vocabulary, caregivers can label objects, concepts, and actions throughout the day, including during playtime, book reading and everyday activities like meal time, diaper changing, or potty time.

Click on a title to the right to view a video example of this strategy.

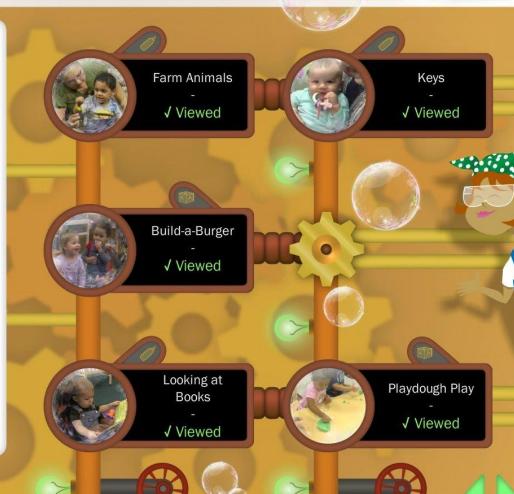

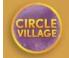

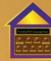

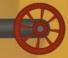

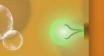

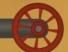

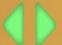

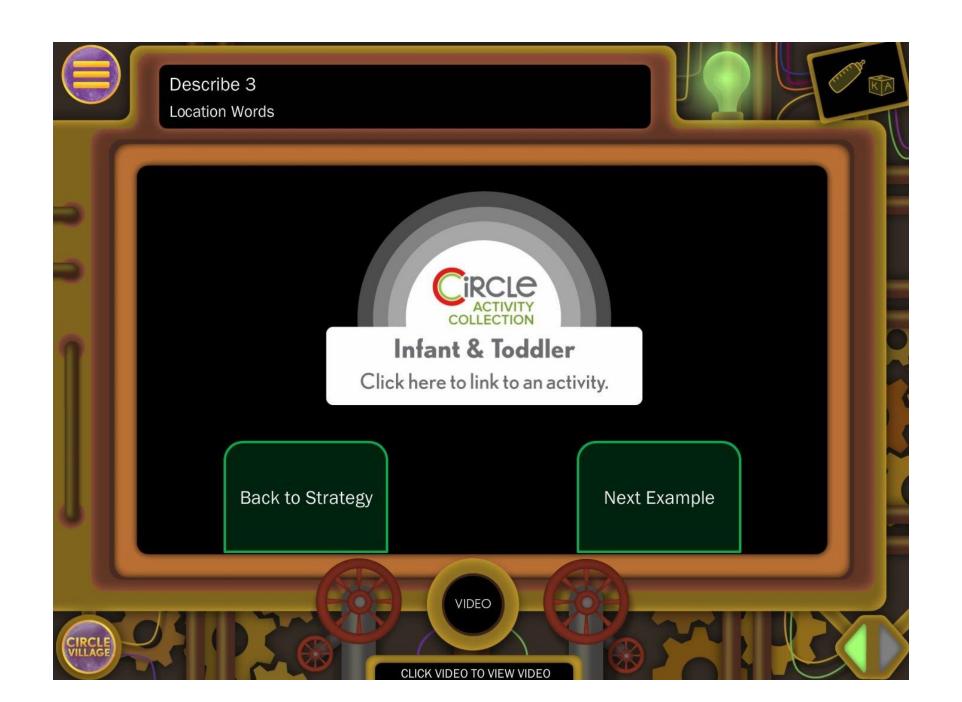

# Infant and Toddler Activities

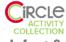

Language & Communication 9-24 months

# Infant & Toddler

# Little Drummer Baby

### **CETTING STARTED**

### **ACTIVITY OBJECTIVE**

Child will respond to sound of loud and soft drum beats by focusing attention on the drum and teacher.

### **SETTING**

One-on-one

### MATERIALS

Small drum or container that can be turned upside down and patted to make noise

### LET'S PLAY

Introduce the drum to the child. "Look what we have to play with today! It's a drum. We can make music with this drum!"

Show the child how you can pat the drum with your hand. You might say: "Look, we can pat the drum?" Pat, Pat, Pat' [pat the drum]. Can you pat the drum?" If the child is hesitant to pat the drum, guide their hand. "Now, let's make lood music (patting the drum loud and talking in a louder voice). Now, let's make soft music (patting the drum soft and talking in a soft voice)." Repeat several times as long as the child shows interest. Encourage the child to imitate and take turns with you.

### TIPS

- Be sure to pause and allow plenty of time for the infant or toddler to practice taking turns with you.
   Some infants may be hesitant initially to pat or bang the drum, while others will be enthusiastic right away.
- You may want to try different rhythms of drum beats to keep the child interested. Even if infants and toddlers cannot copy the rhythms, they may show interest in hearing the rhythms change.
- You can also sing a song of your choice as you play to keep the child interested.

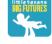

## TEXAS EARLY LEARNING GUIDELINES

This activity is designed to support:

- Language and Communication: Listening and Understanding
- Cognitive

### DIVINGULLI

Drum, pat, loud, soft, fast, slow, sound

### LEARNING LINKS

**KEYWORDS** 

Focusing on sounds is part of language development, and making sounds – whether vocal or musical - is part of self-expression. The act of patting the drum and hearing the sound it teaches children that sounds can be very different i.e. loud, soft, fast slow

### **EARLY HEAD START ALIGNMENT**

Domain: Language and Communication
Sub-Domain: Attending and Understanding
Goal IT-LC 2. Child learns from communication and language
experiences with others.

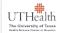

© 2016 University of Texas Health Science Center at Houston

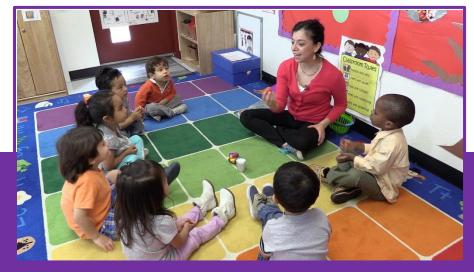

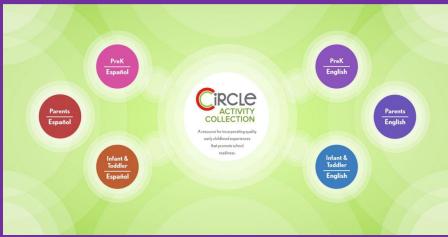

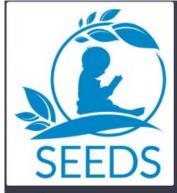

### Menu

- Welcome
- Knowledge Check
- The Big Idea

### What You Will Learn

- Learn
- ► Test Your Knowledge
- Next Steps

# What You Will Learn: The Big Idea

The Big Idea for this course is understanding children's signals. Signals are cues that express thoughts and emotions. Learning to recognize them is very helpful.

- Smiling is a signal that someone is happy.
- Clapping hands is another signal of happiness or excitement.
- Crying is a signal that someone is sad.
- Children's signals are not always totally clear.

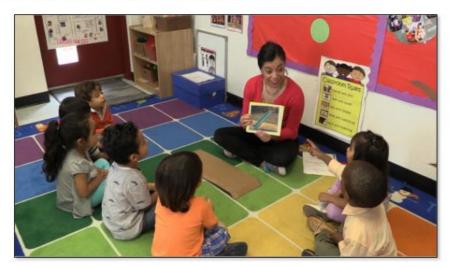

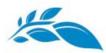

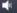

# Introduction

This session starts by talking about how you can tell when your baby likes or is interested in something.

Positive signals may include gazing, smiling, reaching, babbling, or saying a word or two.

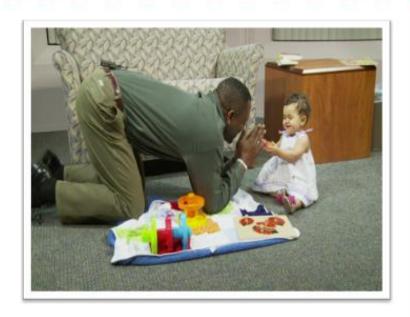

# Where is the tool in development?

Through both sophisticated technology and a network of state and local partnerships, Texas School Ready is reaching more children than ever before.

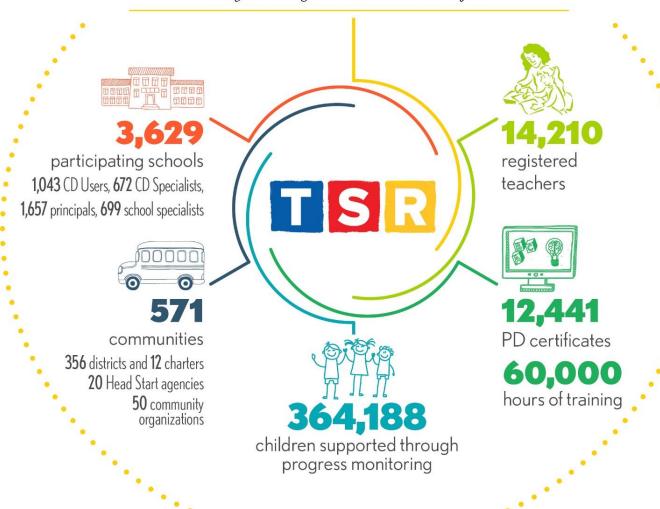